CUA Number: CUACMD2021 Last Updated: 4 June 2024

# **CUACMD2021 PANEL 1 - DEVICES Procurement Lifecycle Document**

# PAL Assembly PTY LTD T/as EDsys Computers

#### **Contractor Name**

Contact information

**Approved Dealers** 

#### Offered Hardware and Services

Offered Brands:

Offered Ancillary Services:

#### **Buying methods**

- 1- Obtain Quotes
- 2- Place an Order for Hardware
- 3- Trade-in or Takeback Services

Payment of invoices

Delivery

Discounting

Disposal and recycling

Return of rejected goods

Account management and invoicing

#### **Contact information**

General enquiries

Last updated: 23rd May 2022

# **PAL Assembly Pty LTD**

## **Trading as EDsys Computers**

ABN: 44 117 396 951

ACN: 117 396 951

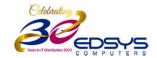

### **Contact information**

**Steve Mitchell - Primary Contact** 

Sales Manager

**Phone:** (08) 6424 8416 **Mobile:** 0400 472 244

Email: Steve.Mitchell@edsys.com.au

**Simon Gronow - Secondary Contact** 

Sales Executive

**Phone:** (08) 6424 8416 **Mobile:** 0419 674 488

Email: Simon.Gronow@edsys.com.au

Please refer to **General Enquiries** for general contact details.

#### **Business Hours:**

Monday to Friday 8:30am To 5:00pm

#### Orders Via:

Orders@edsys.com.au

#### **Help Desk Enquiries:**

Support@edsys.com.au

# **Approved Dealers**

Perth Metro;

Areas Serviced: ADTECH Computers (Dealer Code) ADTECH

(Trading as ADTECH Computers)

ADTECH COMPUTERS ABN 92 547 885 766

**ACN** 114 694 610

South West
 Brad Taylor – General Manager

**T**: (08) 9527-7926

E: <u>btaylor@adtech.com.au</u>

Orders Via: Direct to EDsys nominating dealer. EDsys will

bill and deliver directly

**Provides:** 

Quotation, Service and Supply

Pivital (Dealer Code) PIVITAL

(Trading as Pivital)

**ABN** 16 137 975 707

**ACN** 137 975 705

Areas Serviced: Nicola Walters – General Manager

**T**: (08) 9192 1719 **M**: 0427 027 455

E: nicola.walters@pivital.com.au

Orders Via: Direct to EDsys nominating dealer. EDsys will

bill and deliver directly

Provides:

Quotation, Service & Supply

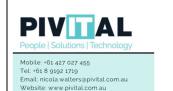

7 (1000 CO) 7 (1000)

 Port Hedland, Broome, Derby, Fitzroy Crossing and surrounding areas, Kununurra and surrounding areas.

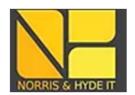

#### **Areas Serviced:**

Geraldton, Dongara, Mid West, Wheatbelt and surrounding areas.

#### Norris & Hyde It (Dealer Code) NORHYD

(Trading as Norris & Hyde It)

**ABN** 70 152 746 640

**ACN** 152 746 640

#### Travis Hyde – General Manager

**T**: (08 9964 6448) **M**:

E: Sales@nh-it.com.au

Orders Via: Direct to EDsys nominating dealer. EDsys will

bill and deliver directly

**Provides:** 

Quotation, Service & Supply

#### IC Touch PTY LTD (Dealer Code) ICTOUCH

(Trading as IC Touch IT)

**ABN** 56 095 987 107

Areas Serviced: ACN 095 987 107

Kalgoorlie, Boulder, Goldfields, and surrounding areas.

Colin Lock – General Manager

T: (08 6324 3300) M:

E: Sales@ictouch.com.au

Orders Via: Direct to EDsys nominating dealer. EDsys will

bill and deliver directly

Provides:

Quotation, Service & Supply

**Esperance Communications (Dealer Code)** ESPCOM

(Trading as Esperance Communications)

**ABN** 17 082 198 285

Areas Serviced: ACN 082 198 285

Esperance, Norseman, David Green - General Manager

and Great Southern. T: (08 9071 3344) M: E: dave@ec.com.au

Orders Via: Direct to EDsys nominating dealer. EDsys will

bill and deliver directly

**Provides:** 

Quotation, Service & Supply

Multigroup Computers (Dealer Code) MULTCOM

(Trading as Multigroup Computers)

LEADING EDGE Computers ABN 51 618 473 998

reas Serviced: ACN 618 473 998

Albany, Denmark, surrounding regions Wayne Saville – General Manager

T: (08 9842 1474) M: E: sales@multigroupcomp.com.au

Orders Via: Direct to EDsys nominating dealer. EDsys will

bill and deliver directly

Provides:

Quotation, Service & Supply

and Great Southern.

### SOS Office Equipment (Dealer Code) SOSOFF

(Trading as SOS Office Equipment)

**ABN** 81 482 156 717

**Areas Serviced:** 

**ACN** 482 156 717

Bunbury, Busselton, Collie, Albany, Denmark & South West T: (08 9721 2211) M: 0417 931 441 Region.

**Quintin Whitcher – General Manager** 

E: gwhitcher@sosoffice.com.au

Orders Via: Direct to EDsys nominating dealer. EDsys will bill and deliver directly

**Provides:** 

Quotation, Service & Supply

Page 6 of 13

# Offered Hardware and Services

#### Offered Brands and Minimum Discounts

EDsys Computers Offers the following Brands and minimum discounts by Product Type:

|           | Product Type (Discounts) |           |         |              |                      |                    |            |                       |            |             |             |
|-----------|--------------------------|-----------|---------|--------------|----------------------|--------------------|------------|-----------------------|------------|-------------|-------------|
| Brand     | Desktops                 | Notebooks | Hybrids | Workstations | Tablet /<br>Phablets | Mobile<br>Handsets | ChromeBook | Thin & Zero<br>Clienr | Components | Peripherals | Accessories |
| Asus      | 25%                      | 25%       | 25%     | 25%          | 25%                  | 25%                | 25%        | 25%                   | 25%        | 25%         | 25%         |
| Edsys     | 18%                      | 18%       | 18%     | 18%          | 18%                  | 18%                | 18%        | 18%                   | 18%        | 18%         | 18%         |
| Panasonic | 27%                      | 27%       | 27%     | 27%          | 27%                  | 27%                | 27%        | 27%                   | 27%        | 27%         | 27%         |

# **Offered Ancillary Services:**

The following Ancillary Services are offered by EDsys Computers:

- Warranty
- Pre-Deployment
- Delivery
- Installation
- Asset Management Tools
- Takebacks
- Trade-Ins
- Collection
- Sanitisation
- Disposal

# **Buying methods**

In the first instance the Customer must seek quotes from the Panel, preparing a Request for Quotation (RFQ), such as the **CUACMD2021 – Quote and Order Form** or other appropriate methodology.

#### 1. Obtain Quotes

You can use the **CUACMD2021 – Quote and Order Form** or your organisation's own quote form to seek quotes from EDsys Computers Please ensure you reference the CUA number "CUACMD2021".

**STEP 1:** Browse the Product Catalogue and consult with the relevant ICT or procurement section of your agency to ensure that the proposed Goods and Services are suitable for your organisation.

**STEP 2:** Complete the CUA Quote Form or your organisation's own order form with the products and/or additional services you require.

**STEP 3:** To obtain a Quote for a Product Catalogue item, send the CUA Order Form or your agency's order form to Steve.Mitchell@edsys.com.au via email.

OR send the CUA Order Form or your agency's order form to an Authorised Dealer listed on pages 3 to 6 of this document.

**Note:** Where the estimated value of the Order exceeds \$500K you are also required to send the CUA Quote Form to at least one other CUA Contractor in addition to PAL Assembly PTY LTD TA/s EDsys Computers. This ensures compliance with the CUA Buying Rules and to determine value for money options.

**STEP 4:** Evaluate quotes and if you determine that PAL Assembly PTY LTD TA/s EDsys Computers has suitable Goods and/or Services, then proceed to **2 – Place an Order.** 

## 2. Place an Order for Hardware

## Option A - Using Order Form

You can use the **CUACMD2021 – Quote and Order Form** or your organisation's own order form to make a purchase from PAL Assembly PTY LTD TA/s EDsys Computers Price Schedule. Please ensure you reference the CUA number "CUACMD2021".

**STEP 1:** Contact PAL Assembly PTY LTD TA/s EDsys Computers Steve.Mitchell@edsys.com.au to discuss the Customer Order and confirm if you need to setup a Customer account under CUACMD2021.

**STEP 2:** Complete the CUA Order Form or your organisation's own order form including any attachments, with the Goods and/or additional services you require. Obtain signoff from the relevant delegated authority within your organisation.

**STEP 3:** Send the signed Order Form including any attachments to PAL Assembly PTY LTD TA/s EDsys Computers via email to: Steve.Mitchell@edsys.com.au

**STEP 4:** The Contractor will issue a confirmation of the Order, including delivery date and other relevant information.

**STEP 5:** The Contractor will supply an invoice to the Customer upon delivery of Goods.

A Packing Slip is supplied with the delivery of all goods

#### **Option B – Using Contractor Portal**

All invoices will be available via EDsys Web Portal. Credentials available for each customer on request.

#### **Option C – Upon Delivery**

Invoices will be emailed on delivery to customers specified accounts email address specified accounts email address.

#### 3. Trade-in or Takeback Services

#### Option A - Takeback Services

You can engage with EDsys Computers for optional Takeback Services where it originally supplied the Hardware devices. The Contractor shall offer takeback credits to the Customer for eligible Hardware commensurate to market value at a minimum. Takeback services are not exclusive to previously supplied EDsys Hardware.

**STEP 1:** Contact EDsys Computers – Steve Mitchell – Sales Manager to request takeback services.

These services may be available for hardware previously supplied by other vendors.

#### 1 - Collection (optional)

Secure collection is provided to all metropolitan customers at no charge, for regional customers collections fees may be waived depending on the quantity and quality of goods being returned. A cost neutral solution is almost always available.

EDsys upon receipt of any consignment we verify and certify in writing that all the Customer Products have been received. Any discrepancies will be notified to the Customer within 10 business days, we will work with the Customer to identify the cause of the discrepancy or locate the missing products. This of course requires the Customer to provide accurate details in advance of the goods being returned.

#### 2 – Data Sanitisation (optional)

EDsys have a dedicated Data Sanitisation facility at our Malaga facility. This is secure and separated from our production facility. It can only be accessed by authorised staff. We can sanitise all Microsoft Windows & Apple devices. We use Blancco Design Erasure (BDE) to ensure all devices are sanitised to NIST SP 800-88 standards.

#### 3 - Disposal

Our Data Sanitation process is as follows:

- Collection from site and delivery directly to our facility.
- Check and compare assets to the list provided by the Customer.
- Data sanitation to the device using Blancco Drive Eraser Software.
- De-Asset device. Including the removal of all identifying labels asset tags and or engraving.
- Provide Summary certificate and or individual reports on customers preference.
- Disposal of device.

#### 4 - Credits

Payment can be processed by either offset to planned purchase at an agreed upfront value. Via credit to the customers account or refund via EFT.

#### **Option B – Using Contractor Portal**

You can engage with EDsys Computers for optional trade-in services to seek a trade-in for old Hardware devices.

Trade-in quotes are valid for a minimum of 30 days. There is no obligation for the Customer to accept quoted trade-in offers.

**STEP 1:** Contact EDsys Computers – Steve Mitchell – Sales Manager to request trade-in

At this stage EDsys Computers is developing an online portable capable of capturing processing information for incoming trade in PC's. This is expected to be completed Q322.

## Payment of invoices

Pay on your account via the following options:

# **EFT / Direct Deposit**

Pay on your Account via EFT

Email remittances to Email address, <a href="mailto:Admin@edsys.com.au">Admin@edsys.com.au</a>

#### **Credit Card**

Via online secure portal or via telephone. Card numbers are not recorded.

**Note:** Credit card surcharges are not applicable under CUACMD2021.

#### Cheque

Payment can be made via EFT (preferred) Cheque payable to "EDsys Computers" and posted to 3 Yeeda Way, Malaga WA 6090 or Online using our secure payment portal.

# **Delivery**

The following delivery timeframes apply:

|                                                                                                    |                                                                                                    | Delivery Time   |             |                    |                    |  |  |  |
|----------------------------------------------------------------------------------------------------|----------------------------------------------------------------------------------------------------|-----------------|-------------|--------------------|--------------------|--|--|--|
| Geographic                                                                                                | Definition of Location                                                                                                    | (Business Days) |             |                    |                    |  |  |  |
| Location                                                                                                  |                                                                                                    | Local           | Distributor | OEM Air<br>Freight | OEM Sea<br>Freight |  |  |  |
| Perth Metropolitan Area: Buy Local Policy (Zone 1) <sup>3</sup> + City of Mandurah                        | All locations within the Perth metropolitan area as defined by the Buy Local Policy, and the Department of Planning, Lands and Heritage.                                                   | 2               | 7           | 15                 | 30                 |  |  |  |
| Regional Locations: Buy Local Policy Zones 2 <sup>2</sup> (excluding City of Mandurah) and 3 <sup>3</sup> | All regions within the State of Western Australia outside the Metropolitan Area as described by Buy Local Policy, and the Department of Planning, Lands and Heritage <sup>3</sup> .        | 4               | 9           | 20                 | 30                 |  |  |  |
| Remote<br>Locations: Buy<br>Local Policy<br>Zones 2 <sup>3</sup> and 3 <sup>3</sup>                       | All Remote locations that are more than 80kms from a town with a population of 1000 or more (and including the external territories of Cocos/Keeling and Christmas Islands) <sup>3</sup> . |                 | 9           | 20                 | 30                 |  |  |  |

Metropolitan, Peel and many regional deliveries to centres such as Bunbury, Busselton, Albany, Northam and Geraldton are carries out via our own delivery vehicles. Deliveries outside these locations are carried out via Star Track Express with full online tracking.

# **Warranty and Maintenance**

Warranty is as per the product schedule and generally next business day onsite for all service areas. Regional areas are covered by onsite warranty within a 50KM radius from the nearest service centre.

# Disposal and recycling

Detailed information on our "Take-Back" / "Buy-Back" facilities is listed above and further information is available by contacting Steve Mitchell – Sales Manager.

# Return of rejected goods

To be processed through our online portal

# **Account management and invoicing**

Account management is assigned as required for each customer.

# **Contact information**

# **General enquiries**

#### **Admin**

Phone: (08) 6424 8416

Fax: N/A

Email: Steve.mitchell@edsys.com.au

Website: www.edsys.com.au

**Postal Address** 

3 Yeeda Way, Malaga WA 6090

**Orders** 

Please see Buying Process Outline

Hours

Monday to Friday 8.00am to 5:00pm,